## SAP ABAP table TDS RFC COND COMV {Lean Order - RFC - Conditions (Values)}

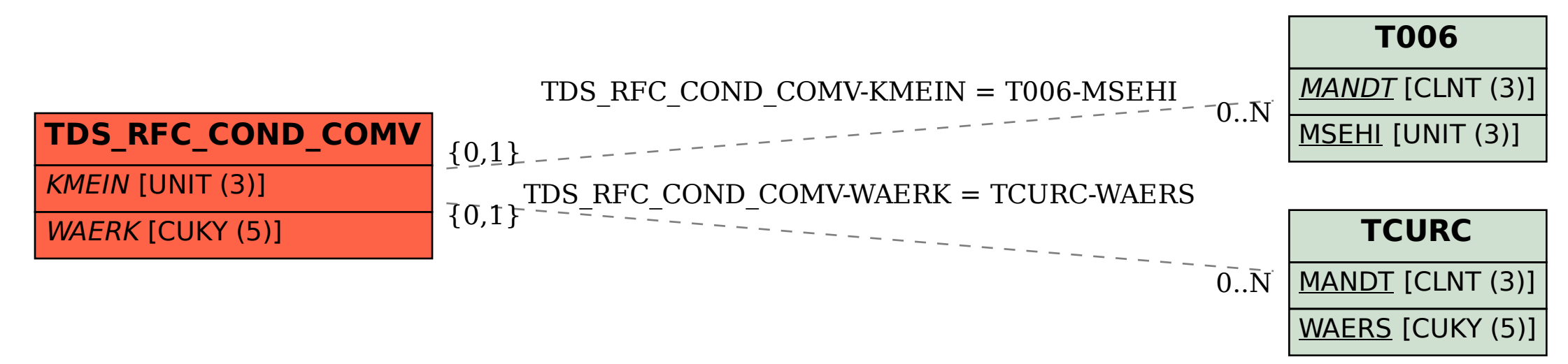